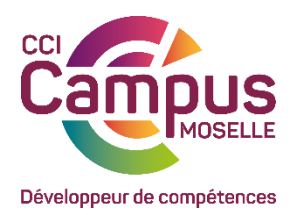

## **OBJECTIF(S) OPERATIONNEL(S)**

A l'issue de l'action de formation, le ou la participant(e) sera capable de :

Envoyer des courriers en masse par mail ou par voie postale

### **OBJECTIF(S) DE L'ACTION DE FORMATION**

Apprendre à automatiser l'envoi de courriers multiples à partir d'une liste de destinataires.

### **PUBLIC**

Utilisateurs amenés à réaliser des documents répétitifs de type publipostages.

## **PRÉREQUIS**

Personne majeure et francophone Avoir suivi le stage initiation ou avoir une bonne pratique des fonctionnalités de base du logiciel Word. Pour vous tester : [Cliquez ici](https://forms.gle/wJqrLyBpjCKDaXxg9)

## **MOYENS ET OUTILS PÉDAGOGIQUES DE L'ACTION DE FORMATION**

Prise en compte des attentes et des besoins identifiés préalablement à l'action de formation. Alternance d'apports théoriques, d'exercices pratiques et de partages d'expériences. Salles équipées de 8 à 12 micro-ordinateurs, Vidéo-projection, support de cours délivré à chaque participant, travaux pratiques.

## **LIEU DE FORMATION**

CCI Campus Moselle – 5, rue Jean-Antoine CHAPTAL 57070 METZ Cette formation est possible en présentiel ou en distanciel grâce à une connexion avec votre ordinateur ou votre smartphone.

## **MODALITES ET DELAIS D'ACCES**

Inscription via notre bulletin d'inscription : au minimum 15 jours avant le démarrage de la session Si prise en charge par un OPCO : vous devez en faire la demande à votre OPCO un mois avant le démarrage de la session.

#### **CONTACTS**

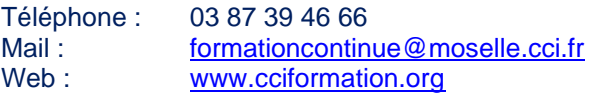

# **ACCESSIBILITE**

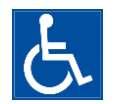

Tous nos sites répondent aux conditions d'accessibilité et sont desservis par les réseaux de transport urbain.

Le centre mobilisera les moyens adaptés au handicap avec les structures existantes.

#### **PROGRAMME**

La création du document principal et les différents types de document (lettres, étiquettes, etc.)

La création de la liste des destinataires

La fusion entre le document principal et la liste des destinataires (fusion totale ou fusion sélective)

La modification du document principal

La modification de la liste des destinataires

L'utilisation d'une liste de destinataires provenant d'Excel

# **SUIVI ET ÉVALUATION DES RÉSULTATS**

*Document d'évaluation de satisfaction, test des acquis, attestation de présence, attestation de fin de formation individualisée.*

*Evaluation des acquis en cours de formation par des outils adaptés et communiqués en début de l'action de formation (exemples : quizz, exercices pratiques, …)*

#### **DATES Site de Metz (autre sur demande)**

 **février 2023 avril 2023 juin 2023 19 septembre 2023 novembre 2023**

#### **DISPOSITIONS PRATIQUES**

Effectif maximum : **8 participants**

## **POUR ALLER PLUS LOIN**

Nous consulter.

CCI Campus Moselle - 5, rue Jean-Antoine Chaptal 57070 METZ 03 87 39 46 00 - [formationcontinue@moselle.cci.fr](mailto:formationcontinue@moselle.cci.fr) - [www.cciformation.org](http://www.cciformation.org/) SIRET : 185 722 022 00125 – N° de déclaration d'activité : 41 57 P 000 957